# IBM Ported Tools for z/OS: OpenSSH - Key Authentication

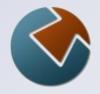

June 12,2012

Kirk Wolf Steve Goetze

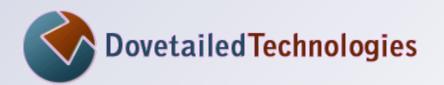

http://dovetail.com info@dovetail.com

#### **Dovetailed Technologies**

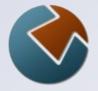

We provide z/OS customers world wide with innovative solutions that enhance and transform traditional mainframe workloads:

- Co:Z Co-Processing Toolkit for z/OS
- T:Z Quickstart for Tomcat and z/OS
- JZOS acquired by IBM in 2005 and now part of the z/OS Java SDK

#### **Co:Z Components**

- SFTP \*\*
  - OpenSSH SFTP with z/OS exploitation
- Co:Z Batch
  - full featured BPXBATCH replacement
- Co:Z Dataset Pipes
  - convert datasets to streams / streams to datasets
  - other z/OS Unix commands / utilities
- Co:Z Launcher \*\*
  - z/OS hybrid batch processing (distributed apps+data)
- Co:Z Target System Toolkit \*\*
  - used with Co:Z Launcher and Dataset Pipes

#### \*\* Requires IBM Ported Tools OpenSSH

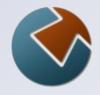

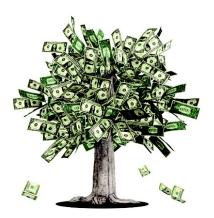

#### CO:Z<sup>®</sup> UP TO A FRIENDLIER SOFTWARE PRICING MODEL:

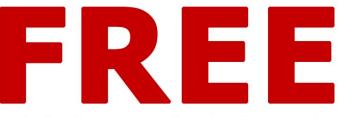

Use the Co:Z Co-Processing Toolkit and our free support forum at no cost. Annual site support agreements start at just \$4995.

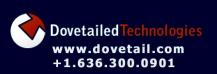

**Co:Z SFTP** OpenSSH secure file transfer with support for MVS datasets and SMF logging

**Co:Z Launcher** Execute Unix or Windows processes from a batch job with access to MVS datasets

**Co:Z Dataset Pipes** Flexible conversion of MVS datasets to/from pipes or Unix files

**Co:Z FTP-SSH Proxy** FTP tunnelling over SSH

**Co:Z Batch** A better BPXBATCH

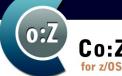

Co:Z Co-Processing Toolkit for z/OS | Dataset Piles : SFTP : FTP-SSH Proxy : JZOS : DtlSpawn

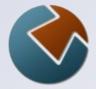

### Agenda

- IBM Ported Tools for z/OS OpenSSH
  - Features
  - Co:Z Toolkit dependencies
- SSH authentication: two kinds
- Using host (server) keys in OpenSSH
   How to distribute host public keys
- SSH User keys
  - an alternative to user passwords
- Next webinar: *"IBM Ported Tools for z/OS: OpenSSH – Using Key Rings"*

Copyright© 2012 Dovetailed Technologies LLC

Slide 5

#### What is "SSH"?

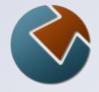

The IETF SSH-2 standard protocol (RFC 4251 etc)

#### Features:

- A secure (encrypted) connection over one TCP/IP socket between a client and a server
- Authentication of the user and host.
- (optional) LZ compression
- Support for one or more simultaneous *application channels* over the same connection: terminal, sftp, command, port fwd, ...
- There are many compatible implementations,
  - OpenSSH is by far the most popular; it is a default package on all Unix/Linux distributions
  - PuTTY is a popular free Windows client

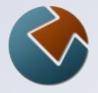

### **IBM Ported Tools for z/OS - OpenSSH**

- A port of OpenSSH for z/OS
  - z/OS Unix commands: **ssh, sshd, sftp, sftp-server**, etc.
- No support for MVS datasets, spool files, etc.
- Release 1.2 added support for:
  - SSH keys in SAF/RACF keyrings
  - SMF logging (new SMF 119 record subtypes)
- PTF UA63842 added:
  - ICSF hardware acceleration for ciphers and MACs
- Co:Z Toolkit requires IBM Ported Tools OpenSSH:
  - Co:Z SFTP client invokes ssh
  - Co:Z SFTP server is invoked by sshd
  - Co:Z Launcher invokes ssh
  - Co:Z Dataset Pipes *can* be used remotely via **sshd**

#### **SSH** Authentication

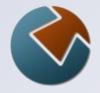

ssh myuser@myserver.com

Each connection is authenticated using **both**:

- Host (server) authentication
  - The server (myserver.com) proves its identity using a public / private "host" key pair

#### User authentication

- The client authenticates its use of "myuser" on the server using one of the following:
  - password
  - public / private "user" key pair

or on many non-z/OS platforms:

- GSS-API (Kerberos), Smart cards / tokens, PAM

## Public / private keys

- A pair of large numbers with a unique relationship:
  - Data encrypted by a private key can only be decrypted using the corresponding public key
- Alice encrypts ("signs") some agreed upon data using the private key and sends the encrypted data to Bob
- Bob decrypts the data using the public key and checks that it matches the known data ("verifies the signature")
- If successful, then Bob knows that Alice has the private key
- SSH supports two asymmetric key algorithms: RSA and DSA

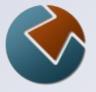

### **SSH Host (Server) Authentication**

- Each SSHD server has a public/private "host" key pair. (Usually two pairs: one for each algorithm: rsa & dsa)
- Clients have file(s) that associate server hostnames or ip adresses with a verified public key
  - ~/.ssh/known\_hosts -or-
  - /etc/ssh/ssh\_known\_hosts
- If a client connects to a host without a verified copy of the public key, the user must "accept" the key
  - ssh option "-o StrictHostKeyChecking=no" will automatically accept the key for a new host (*use with care*)
- If a client connects to a host and the host key doesn't match the "known" public key, the connection fails.

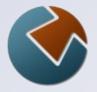

### **Creating host (server) key files**

In the second second secon

Generally, you would define both types to support clients who only have one or the other. With rsa, you can define the key length in bits; the default is 2048

- f gives the name of the private key file.
   Associated public key file is: ssh\_host\_rsa\_key.pub
   Only "root" should be able to read the private key file.
- -N '' indicates a null passphrase.
   (passphrases may not be used for host private keys)

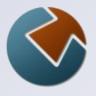

# Server authentication using known\_hosts

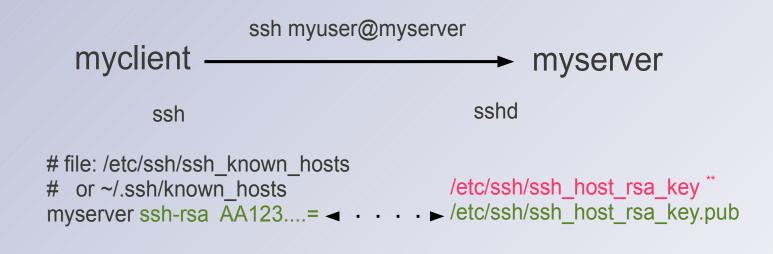

#### Who is Alice? Who is Bob?

**Note:** the single line containing the public key is copied from ssh\_host\_rsa\_key.pub and added to the client's known\_host file

\*\* Consider instead putting private key in SAF keyring (next webinar: "IBM Ported Tools OpenSSH – Using Key Rings")

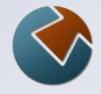

#### **Demo: Host (server) key authentication**

# **SSH Host (public) Key Distribution**

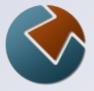

- Can you depend on users to verify server host public keys before accepting?
- Administrators can pre-build /etc/ssh/ssh-known-hosts
  - You can use a common "master" file with the organization's host (server) public keys
  - The ssh-keyscan command can be used to gather
  - Consider automatically publishing to your client machines
  - For non-OpenSSH client machines (e.g. Windows/PuTTY), you may need to convert the format of this file.
- If your domain's DNS supports SSHFP records, place each host's public keys in the DNS
  - Requires DNS-SEC in order to be secure
  - Not all DNS clients or SSH client products *currently* support this
  - This is hopefully the future

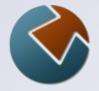

# User (client) authentication with keys

- Client has the private key
  - in a file, by default: ~/.ssh/id\_rsa or id\_dsa
- Server has the matching public key associated with the userid
  - in: ~/.ssh/authorized\_keys
  - Private keys stored in files must be secured so that only the owner can read. Even then, there is a risk that this user will distribute a copy.
  - authorized\_keys file must be secured so that only the owner can create or modify.

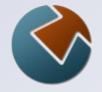

#### **Creating User keys**

```
ssh-keygen -t rsa { -b bits }
{ -f ~/.ssh/id_rsa }
{ -N 'pass phrase' }
```

- -t (type) is rsa or dsa RSA is more common, and supported by crypto co-processor. With RSA, you can specify the number of bits; default is 2048.
- In a names the private key file; the public key file will add a .pub suffix. If not supplied, then user will be prompted with a default of ~/.ssh/id\_rsa
- –N provides a pass phrase used to encrypt the private key If given, the user will be prompted when using the key

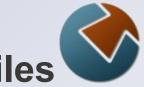

# User authentication using OpenSSH key files

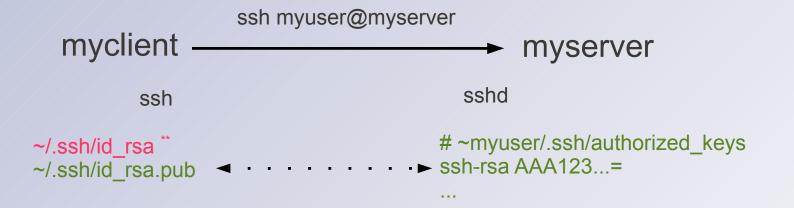

#### Who is Alice? Who is Bob?

\*\* Consider instead putting private key in SAF keyring (next webinar: "Using SAF(RACF) keyrings with z/OS OpenSSH")

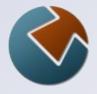

#### **Demo: User key authentication**

#### **SSH Authentication Review**

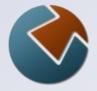

- Host (server) authentication
  - Server (SSHD) has host private key(s)
  - Clients have matching host public key
    - known\_hosts is a list of: <host -> public key>
- User key authentication
  - User has private key
  - Server has matching public key
    - \$HOME/.ssh/authorized\_keys is a list of the user's public keys

#### **Common Pitfalls**

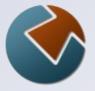

- z/OS client or server userid must have an OMVS segment.
- Avoid sharing UNIX uids between z/OS userids
- key files are text, and EBCDIC on z/OS.
- Must use proper file permissions (or OpenSSH may ignore):

```
~ - 7xx (user home - not group or world writable)
~/.ssh - 700
id_dsa, id_rsa (private keys) - 600
authorized_keys - 600
known_hosts - 600
/etc - 755
/etc/ssh - 755
ssh_host_rsa_key - 600
ssh_host_rsa_key.pub - 644
```

#### **More information**

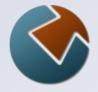

- IBM Ported Tools for z/OS: OpenSSH User's Guide
- Co:Z SFTP User's Guide
- http://dovetail.com/forum (public bulletin board)
- Our webinar archives: http://dovetail.com/webinars
- Next webinar (part 2):

"IBM Ported Tools OpenSSH: Using Key Rings" June 19, 2012 2PM EDT To enroll: https://www3.gotomeeting.com/register/275261614